# **pymzqc** *Release v1.0.0*

**Mathias Walzer**

**Mar 11, 2022**

# **CONTENTS:**

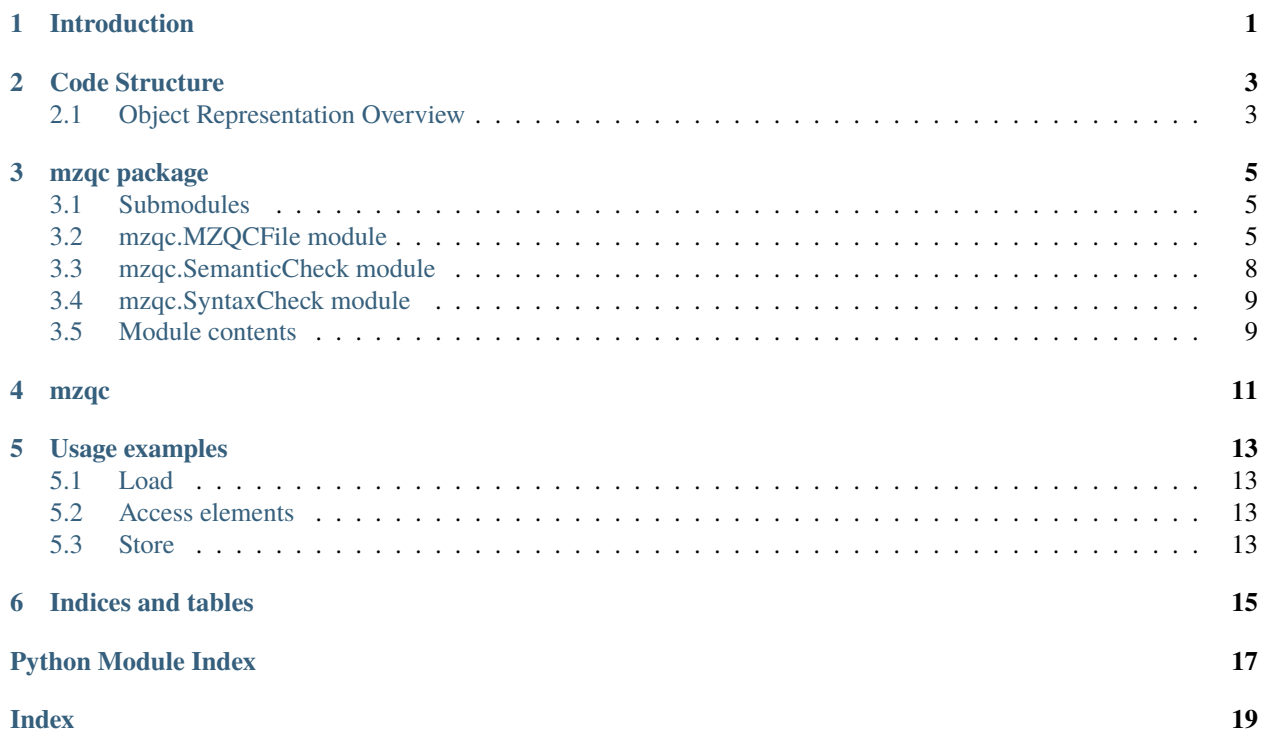

# **ONE**

# **INTRODUCTION**

<span id="page-4-0"></span>A python library to creaete and use mzQC files. Specifically, the library facilitates access to mzQC files in form of a directly usable object representation of mzQC and offers additional functionality to:

- serialise
- deserialise
- syntactic checks
- semantic checks

**TWO**

# **CODE STRUCTURE**

<span id="page-6-0"></span>The library consists of three modules, the syntactic check module, the semantic check module, and the object representation module for (de-)serialisation.

# <span id="page-6-1"></span>**2.1 Object Representation Overview**

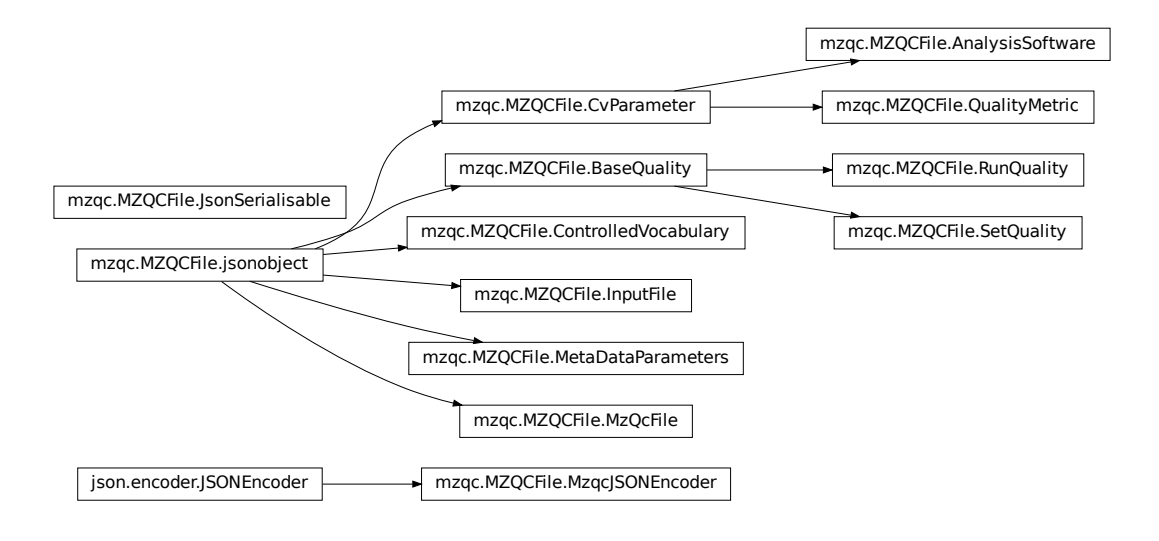

## **THREE**

# **MZQC PACKAGE**

### <span id="page-8-8"></span><span id="page-8-1"></span><span id="page-8-0"></span>**3.1 Submodules**

### <span id="page-8-2"></span>**3.2 mzqc.MZQCFile module**

<span id="page-8-5"></span>class mzqc.MZQCFile.AnalysisSoftware(*accession: str = ''*, *name: str = ''*, *description: str = ''*, *value: str = ''*, *unit:*  $str =$   $\prime\prime$ , *version:*  $str = \prime\prime$ ,  $uri: str = \prime\prime$ )

Bases: [mzqc.MZQCFile.CvParameter](#page-8-3)

AnalysisSoftware Object representation for mzQC schema type AnalysisSoftware

<span id="page-8-7"></span>class mzqc.MZQCFile.BaseQuality(*metadata: Optional[*[mzqc.MZQCFile.MetaDataParameters](#page-10-0)*] = None*, *qualityMetrics: Optional[List[*[mzqc.MZQCFile.QualityMetric](#page-11-1)*]] = None*) Bases: [mzqc.MZQCFile.jsonobject](#page-11-2)

BaseQuality Object representation for mzQC schema type BaseQuality

<span id="page-8-6"></span>class mzqc.MZQCFile.ControlledVocabulary(*name: str = ''*, *uri: str = ''*, *version: str = ''*) Bases: [mzqc.MZQCFile.jsonobject](#page-11-2)

ControlledVocabulary Object representation for mzQC schema type ControlledVocabulary

<span id="page-8-3"></span>class mzqc.MZQCFile.CvParameter(*accession: str = ''*, *name: str = ''*, *description: str = ''*, *value: Optional[Union[int, str, float, List[int], List[str], List[float], List[List[int]], List[List[str]], List[List[float]], Dict[str, List]]] = None*, *unit: str = ''*)

Bases: [mzqc.MZQCFile.jsonobject](#page-11-2)

CvParameter Object representation for mzQC schema type CvParameter

<span id="page-8-4"></span>class mzqc.MZQCFile.InputFile(*location: str = ''*, *name: str = ''*, *fileFormat: Optional[*[mzqc.MZQCFile.CvParameter](#page-8-3)*] = None*, *fileProperties: Optional[List[*[mzqc.MZQCFile.CvParameter](#page-8-3)*]] = None*)

Bases: [mzqc.MZQCFile.jsonobject](#page-11-2)

InputFile Object representation for mzQC schema type InputFile

#### class mzqc.MZQCFile.JsonSerialisable

Bases: object

JsonSerialisable Main structure template for mzQC objects

Sets the foundation for a mzQC object to be readily (de-)serialisable with standard python json handling code. Facilitates reading and writing of complex objects.

classmethod FromJson(*json\_str*, *complete=False*) FromJson Main method for deserialisation

<span id="page-9-0"></span>Accounts for neccessary object rectification due to same-attribute class footprints. N.B.: for this to work the class init variables must be same name as the corresponding member attributes (self).

#### **Parameters**

- classself  $(self)$  The objects class self
- json\_str  $(str)$  The JSON string to be deserialised
- **complete** (bool, optional) Flag to indicate if the whole JSON is to be returned deserialised, or just the *mzQC* entry (default).

**Returns** The deserialised JSON string

#### **Return type** MzQcFile object

classmethod ToJson(*obj*, *readability=0*, *complete=True*) ToJson Main method for serialisation

#### **Parameters**

- classself  $(self)$  The objects class self
- obj  $(object)$  The object to be serialised
- readability (int, optional) The indentation level, by default  $0$  (=no indentation, 1=minor indentation on MZQC objects, >1 heavy indentation for max. human readability)
- **complete** (bool, optional) Flag to indicate if the object is to be left without the enclosing  $mzOC$  key or if the JSON is to be amended to full schema compliance (default).

**Returns** The serialisation result

#### **Return type** str

#### classmethod class\_mapper(*d*)

class\_mapper Maps incoming objects to their respective definition

Allows every registered object to 'know' its type map incuding recursing into its attributes. Can be used as object\_hook in the json load process.

#### **Parameters**

- classself  $(self)$  The objects class self
- **d**  $(dict)$  The dictionary mapping attributes

**Returns** Returns an object of the 'outer-most' class

**Return type** class object

**Raises** ValueError – If expected date strings are invalid.

#### classmethod complex\_handler(*obj*)

complex\_handler Handles the in-depth serialisations necessary

Facilitates the correct serialisation for each type of object (within the registered mzQC JsonSerialisable context).

#### **Parameters**

- classself  $(self)$  The objects class self
- $obj (object)$  The object to be deserialised

**Returns** The correct object deconstruction into its deserialisable bits

#### **Return type** obj

**Raises TypeError** – In case a given object cannot be serialised with the given set of functionalities.

```
mappings: Dict[str, Any] = {frozenset({'name', 'uri', 'version'}): <class
'mzqc.MZQCFile.ControlledVocabulary'>, frozenset({'accession', 'description',
'name', 'unit', 'value'}): <class 'mzqc.MZQCFile.QualityMetric'>,
frozenset({'accession', 'description', 'name', 'unit', 'uri', 'value', 'version'}):
<class 'mzqc.MZQCFile.AnalysisSoftware'>, frozenset({'fileFormat', 'fileProperties',
'location', 'name'}): <class 'mzqc.MZQCFile.InputFile'>,
frozenset({'analysisSoftware', 'inputFiles', 'label'}): <class
'mzqc.MZQCFile.MetaDataParameters'>, frozenset({'metadata', 'qualityMetrics'}):
<class 'mzqc.MZQCFile.SetQuality'>, frozenset({'contactAddress', 'contactName',
'controlledVocabularies', 'creationDate', 'description', 'runQualities',
'setQualities', 'version'}): <class 'mzqc.MZQCFile.MzQcFile'>}
```
#### classmethod register(*cls*)

register The method for class registration in the class mapping process

Each registered class gets mapped.

**Parameters**

- classself  $(self)$  the objects class self
- $cls(object)$  the class type

**Returns** the class type

**Return type** cls

```
static time_helper(da: str) → datetime.datetime
```
time\_helper Helper method for ISO8601 string of various length consumption

Used on JSON datetime object string representation will handle length and return python datetime objects.

Parameters da  $(str)$  – JSON datetime object string representation

**Returns** Python datetime object including the same amount detail provided

**Return type** datetime

<span id="page-10-0"></span>class mzqc.MZQCFile.MetaDataParameters(*label: str = ''*, *inputFiles:*

*Optional[List[*[mzqc.MZQCFile.InputFile](#page-8-4)*]] = None*, *analysisSoftware: Optional[List[*[mzqc.MZQCFile.AnalysisSoftware](#page-8-5)*]] = None*)

Bases: [mzqc.MZQCFile.jsonobject](#page-11-2)

MetaDataParameters Object representation for mzQC schema type MetaDataParameters

<span id="page-10-1"></span>class mzqc.MZQCFile.MzQcFile(*creationDate: Union[datetime.datetime, str] = datetime.datetime(2022, 3, 11, 17, 4, 1)*, *version: str = '1.0.0'*, *contactName: str = ''*, *contactAddress: str = ''*, *description: str = ''*, *runQualities: Optional[List[*[mzqc.MZQCFile.RunQuality](#page-11-3)*]] = None*, *setQualities: Optional[List[*[mzqc.MZQCFile.SetQuality](#page-11-4)*]] = None*, *controlledVocabularies: Optional[List[*[mzqc.MZQCFile.ControlledVocabulary](#page-8-6)*]] = None*) Bases: [mzqc.MZQCFile.jsonobject](#page-11-2)

MzQcFile Object representation for mzQC schema type MzQcFile

class mzqc.MZQCFile.MzqcJSONEncoder(*\**, *skipkeys=False*, *ensure\_ascii=True*, *check\_circular=True*, *allow\_nan=True*, *sort\_keys=False*, *indent=None*, *separators=None*, *default=None*)

Bases: json.encoder.JSONEncoder

<span id="page-11-5"></span>MzqcJSONEncoder The encoder used to facilitate indented encoding

Handles the string encoding and formatting of the serialised objects.

```
iterencode(o, _one_shot=False)
```
Encode the given object and yield each string representation as available.

For example:

for chunk in JSONEncoder().iterencode(bigobject): mysocket.write(chunk)

<span id="page-11-1"></span>class mzqc.MZQCFile.QualityMetric(*accession: str = ''*, *name: str = ''*, *description: str = ''*, *value: Optional[Union[int, str, float, List[int], List[str], List[float], List[List[int]], List[List[str]], List[List[float]], Dict[str, List]]] = None*, *unit: str = ''*)

Bases: [mzqc.MZQCFile.CvParameter](#page-8-3)

QualityMetric Object representation is passed for its more concrete derivatives

<span id="page-11-3"></span>class mzqc.MZQCFile.RunQuality(*metadata: Optional[*[mzqc.MZQCFile.MetaDataParameters](#page-10-0)*] = None*, *qualityMetrics: Optional[List[*[mzqc.MZQCFile.QualityMetric](#page-11-1)*]] = None*) Bases: [mzqc.MZQCFile.BaseQuality](#page-8-7)

QualityMetric Object representation is passed for its more general basis

#### <span id="page-11-4"></span>class mzqc.MZQCFile.SetQuality(*metadata: Optional[*[mzqc.MZQCFile.MetaDataParameters](#page-10-0)*] = None*, *qualityMetrics: Optional[List[*[mzqc.MZQCFile.QualityMetric](#page-11-1)*]] = None*)

Bases: [mzqc.MZQCFile.BaseQuality](#page-8-7)

SetQuality Object representation is passed for its more general basis

#### <span id="page-11-2"></span>class mzqc.MZQCFile.jsonobject

Bases: object

jsonobject Proxy object for better integration of mzQC objects

Useful for testing and validity checks as <u>equal</u> is overridden to compare all attributes as well.

#### mzqc.MZQCFile.rectify(*obj*)

rectify Rectifies objects according to their position in the local hierarchy

Carries out the neccessary object rectification due to same-attribute class footprints. Rectification depends on the object position in the local object hierarchy.

**Parameters obj** (object) – The object to be rectified

**Returns** The rectified object

**Return type** object

### <span id="page-11-0"></span>**3.3 mzqc.SemanticCheck module**

class mzqc.SemanticCheck.SemanticCheck(*version: str = ''*) Bases: object

validate(*mzqc\_obj:* [mzqc.MZQCFile.MzQcFile](#page-10-1))

<span id="page-12-2"></span>exception mzqc.SemanticCheck.SemanticError(*message*, *validator=<unset>*, *path=()*, *cause=None*, *context=()*, *validator\_value=<unset>*, *instance=<unset>*, *schema=<unset>*, *schema\_path=()*, *parent=None*)

Bases: jsonschema.exceptions.ValidationError

Base class for exceptions in this module.

# <span id="page-12-0"></span>**3.4 mzqc.SyntaxCheck module**

class mzqc.SyntaxCheck.SyntaxCheck(*version: str = 'main'*) Bases: object

SyntaxCheck class for syntax validations of mzQC objects (after JSON dump)

Using member function validate of the SytnaxCheck class, mzQC objects can be checked for correct syntax in its built-in serialisation.

validate(*mzqc\_str: str*)

# <span id="page-12-1"></span>**3.5 Module contents**

# <span id="page-14-0"></span>**FOUR**

# **MZQC**

# **USAGE EXAMPLES**

<span id="page-16-0"></span>I am a fan of quick hands-on overviews to get to know software, that I might or might not use in the future. Several hands-on examples can be found [here.](https://github.com/MS-Quality-hub/pymzqc/tree/main/jupyter) A video version for ASMS'22 is [on youtube:](https://www.youtube.com/watch?v=vZXJuPl2yGw)

The copy&paste essentials:

# <span id="page-16-1"></span>**5.1 Load**

```
from mzqc import MZQCFile as qc
with open("nameOfYourFile.mzQC", "r") as file:
   my_run_qualities = qc.JsonSerialisable.FromJson(file)
```
# <span id="page-16-2"></span>**5.2 Access elements**

see [schema](https://github.com/HUPO-PSI/mzQC/tree/main/schema) for a general overview of available elements.

```
# An in-memory mzQC file will still have the same hierarchical structure as the schema
print(my_run_qualities.description)
# JSON arrays can be used like python lists
for m in my_run_qualities.qualityMetrics:
   print(m.name)
# You can traverse the hierarchy with standard python member access notation ('.')
# and get to the bottom of things (like a metric value).
ms2_number = my_run_qualities.qualityMetrics[2].value
```
# <span id="page-16-3"></span>**5.3 Store**

```
inmem_file = qc.JsonSerialisable.ToJson(mzqc, readability=1)
with open("nameOfYourFile.mzQC", "w") as file:
    file.write(inmem_file)
```
**SIX**

# **INDICES AND TABLES**

<span id="page-18-0"></span>• modindex

• search

# **PYTHON MODULE INDEX**

<span id="page-20-0"></span>m

mzqc, [9](#page-12-1) mzqc.MZQCFile, [5](#page-8-2) mzqc.SemanticCheck, [8](#page-11-0) mzqc.SyntaxCheck, [9](#page-12-0)

### **INDEX**

### <span id="page-22-0"></span>A

AnalysisSoftware (*class in mzqc.MZQCFile*), [5](#page-8-8)

### B

BaseQuality (*class in mzqc.MZQCFile*), [5](#page-8-8)

# C

class\_mapper() (*mzqc.MZQCFile.JsonSerialisable class method*), [6](#page-9-0) complex\_handler() (*mzqc.MZQCFile.JsonSerialisable class method*), [6](#page-9-0) ControlledVocabulary (*class in mzqc.MZQCFile*), [5](#page-8-8) CvParameter (*class in mzqc.MZQCFile*), [5](#page-8-8)

### F

FromJson() (*mzqc.MZQCFile.JsonSerialisable class method*), [5](#page-8-8)

### I

InputFile (*class in mzqc.MZQCFile*), [5](#page-8-8) iterencode() (*mzqc.MZQCFile.MzqcJSONEncoder method*), [8](#page-11-5)

### J

jsonobject (*class in mzqc.MZQCFile*), [8](#page-11-5) JsonSerialisable (*class in mzqc.MZQCFile*), [5](#page-8-8)

### M

mappings (*mzqc.MZQCFile.JsonSerialisable attribute*), [7](#page-10-2) MetaDataParameters (*class in mzqc.MZQCFile*), [7](#page-10-2) module mzqc, [9](#page-12-2) mzqc.MZQCFile, [5](#page-8-8) mzqc.SemanticCheck, [8](#page-11-5) mzqc.SyntaxCheck, [9](#page-12-2) mzac module, [9](#page-12-2) mzqc.MZQCFile module, [5](#page-8-8) mzqc.SemanticCheck

module, [8](#page-11-5) mzqc.SyntaxCheck module, [9](#page-12-2) MzQcFile (*class in mzqc.MZQCFile*), [7](#page-10-2) MzqcJSONEncoder (*class in mzqc.MZQCFile*), [7](#page-10-2)

# Q

QualityMetric (*class in mzqc.MZQCFile*), [8](#page-11-5)

### R

rectify() (*in module mzqc.MZQCFile*), [8](#page-11-5) register() (*mzqc.MZQCFile.JsonSerialisable class method*), [7](#page-10-2) RunQuality (*class in mzqc.MZQCFile*), [8](#page-11-5)

### S

SemanticCheck (*class in mzqc.SemanticCheck*), [8](#page-11-5) SemanticError, [8](#page-11-5) SetQuality (*class in mzqc.MZQCFile*), [8](#page-11-5) SyntaxCheck (*class in mzqc.SyntaxCheck*), [9](#page-12-2)

### T

```
time_helper() (mzqc.MZQCFile.JsonSerialisable
        static method), 7
ToJson() (mzqc.MZQCFile.JsonSerialisable class
        method), 6
```
### V

```
validate() (mzqc.SemanticCheck.SemanticCheck
        method), 8
```
validate() (*mzqc.SyntaxCheck.SyntaxCheck method*), [9](#page-12-2)